## **AutoCAD Crack Download**

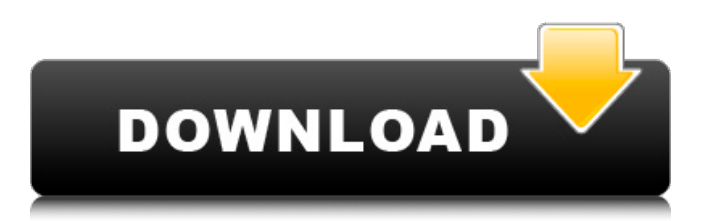

AutoCAD Crack Free Download is a commercial computer-aided design (CAD) and drafting software application. Developed and marketed by Autodesk, AutoCAD was first released in December 1982 as a desktop app running on microcomputers with internal graphics controllers. Before AutoCAD was introduced, most commercial CAD programs ran on mainframe computers or minicomputers, with each CAD operator (user) working at a separate graphics terminal. AutoCAD is also available as mobile and web apps. What is AutoCAD? Advantages AutoCAD is a powerful, integrated, and reliable drafting software application for the design and documentation of architectural and engineering projects and models. It is used by architects, engineers, and construction professionals for creating 2D and 3D drawings. Typical tasks include architectural planning, architectural design,

## engineering design, and project documentation. AutoCAD is used to build anything from a simple box to a massive building. Features Features include the following: Drawings AutoCAD produces and displays any type of drawing. It is the world's most widely used CAD system for creating 2D and 3D drawings, including architectural plans and perspectives. The current release, AutoCAD 2018, includes the following new features: It offers

several features for file organization and project management. These features are well suited for drawing and documentation, and include: Project Library: Organize work drawings into projects. Organize work drawings into projects. Document Library: Organize project documentation, including the Building Information Model (BIM), sheets, and reviews, in one place. Organize project documentation, including the Building Information Model (BIM), sheets, and reviews, in one place. Library Viewer: View the information stored in the

project library. View the information stored in the project library. Images: Store all data within a

drawing and link to it using an image. Store all data within a drawing and link to it using an image. Data Files: Set the default location for saving work drawings, or specify a custom location. Set the default location for saving work drawings, or specify a custom location. Copy/Paste: Copy or paste work drawings between projects. Copy or paste work drawings between projects. Offset/Mirror/Reverse: Rotate a drawing, mirror it, or reverse it. Rotate a drawing, mirror it,

**AutoCAD Crack + With License Code**

CoCreateInstance CreateObject DllGetClassObject DllGetClassObject

DllGetClassObject DllGetClassObject a1d647c40b Q: Where to find opensource variants of common DSSS parameters I would like to receive opensource codes/schemes of DSSS parameters in my company because my coworkers have asked me to share them. I looked at the DSSS document, but it didn't really tell me where to find them. What I am looking for are variants of the DSSS parameters that change the values in an attack scenario. For example the gain of DSSS can be increased up to 120 db at 1w with this code: ddsss\_set\_gain(dds, gain=120, samplerate=500) Is there anything like this for the other parameters? A: Open-source code for various products can be found at github. The script to send the siren signal is here: Pseudo-code for various functions can be found here:

**What's New In?**

Enhance your workflow. Process multiple pages of

## feedback together with a single edit using a new Rapid Process view. Easily incorporate feedback from multiple sources. With the new Table of Contents View, link to pages in separate Word or PDF documents. Use a single data source to provide feedback for multiple files. Track changes in content such as: CAD drawings, web sites, PDFs, or even screen captures from your mobile device. Attach multiple files to your drawing. The new Attach Files dialog enables you to attach or send a file to one of your files, while maintaining the current location. Combine multiple shapes into a single one. Use the new Markup Assist tool to merge multiple shapes together into a single one. Insert a Shape From Text: Draw a text in a PDF, Microsoft Word or Excel document. Convert the text to a shape in your drawings. Easily select objects in the text and convert them into shapes.

(video: 1:20 min.) Replace a symbol with a drawable shape: Automatically add a new design or replace an existing object in your drawing. Create a new shape from existing text or edit an existing

shape, by simply selecting the text and dragging it to the drawing. Insert objects from anywhere: Insert object from drawings in other CAD apps. Convert text to objects in your drawings. Automatically Create Named Shapes: Named shapes can now be automatically created for your drawings. Add content or add custom text to a named shape to create a reusable object. (video: 1:40 min.) Make a Connection: The connectionbased objects in your drawings let you create new drawings for 2D and 3D objects. Change the association of a 2D or 3D object to another drawing or CAD software application. (video: 1:30 min.) Explore all your Drawings in one tab: Import or search through all your drawings in one new tab. Find your drawings with the new search feature. Enhanced Drawing Creation: Save time and paper with new ways to quickly create drawings. Easily use reference drawings as a starting point for new drawings. (video: 1:25 min.) Use reference drawings to create new drawings: Add reference drawings as drawings in your drawing. While a

reference drawing is selected, you can start a new drawing in the same window. Click the

**System Requirements:**

MINIMUM: - Windows 7 or later (64-bit or 32-bit is supported) - One million (1,000,000) API calls made by a single application - At least 16 GB of RAM - One USB port to install the game - DirectX 11 compatible video card RECOMMENDED: - At least 24

Related links: